# **pixbet com gratis + Retirar dinheiro da Supabets:bet365 para iniciantes**

**Autor: symphonyinn.com Palavras-chave: pixbet com gratis**

### **Resumo:**

**pixbet com gratis : Embarque na montanha-russa de emoções de symphonyinn.com com uma recarga e segure-se firme!** 

Como funciona o bônus da Playpix?

O bônus de boas-vindas vem com requisitos de apostas razoáveis e muito semelhante ao que encontramos em outros sites de apostas. Você deve apostar o valor do depósito 1 vez e o valor do bônus 17 vezes em

postas simples ou múltiplas com odds iguais, ou superiores a

### **Índice:**

- 1. pixbet com gratis + Retirar dinheiro da Supabets:bet365 para iniciantes
- 2. pixbet com gratis :pixbet com grátis
- 3. pixbet com gratis :pixbet com login

### **conteúdo:**

# **1. pixbet com gratis + Retirar dinheiro da Supabets:bet365 para iniciantes**

Um homem barbudo usando óculos de proteção que atacava pessoas com uma faca na central da cidade, Marktplatz. Uma pessoa parecia ter sido esfaqueada e um policial tentou intervir pareceu ser cortado no pescoço; outro oficial atirou contra o agressor depois do ataque ao local onde estava a polícia **pixbet com gratis** questão:

Um dos atacados foi relatado como sendo Michael Stuerzenberger, um ativista de extrema direita alemão e blogueiro que estava preste a falar no comício organizado pela Pax Europa. A polícia de Mannheim disse **pixbet com gratis** um comunicado: "Uma arma foi usada contra o agressor." Nenhuma informação estava disponível sobre a identidade ou motivos do atacante ea Polícia ainda não poderia dar detalhes acerca dos ferimentos entre os manifestantes na praça.

# **Antony J. Blinken visitará China para preservar la estabilización actual entre Estados Unidos y China**

El secretario de Estado de los Estados Unidos, Antony J. Blinken, llegará a China el miércoles en un intento por preservar la reciente y delicada estabilización de las relaciones entre los Estados Unidos y China, ya que tensiones sobre comercio, disputas territoriales y seguridad nacional amenazan con descarrilar las relaciones una vez más.

A pesar de que el avión de Blinken se acercaba a Shanghai, los desafíos por delante eran evidentes. Estaba previsto que aterrizara solo unas horas después de que el Senado de los Estados Unidos aprobara un proyecto de ley, que el presidente Biden está previsto que firme rápidamente, que proporciona R\$8 mil millones a Taiwan y la región del Indo-Pacífico, y también podría dar lugar a una prohibición nacional del app chino TikTok.

### **Agenda del Secretario de Estado Blinken durante su visita a China**

Durante la visita de tres días de Blinken, que también incluye una visita a Beijing, tiene previsto abordar una amplia gama de temas con los funcionarios chinos, incluyendo el apoyo de China a Rusia, las exportaciones chinas baratas que, según los funcionarios estadounidenses, amenazan empleos estadounidenses, y las maniobras agresivas de barcos chinos en el Mar de China Meridional, un area marítima disputada.

## **Temas que se abordarán durante las reuniones con funcionarios chinos**

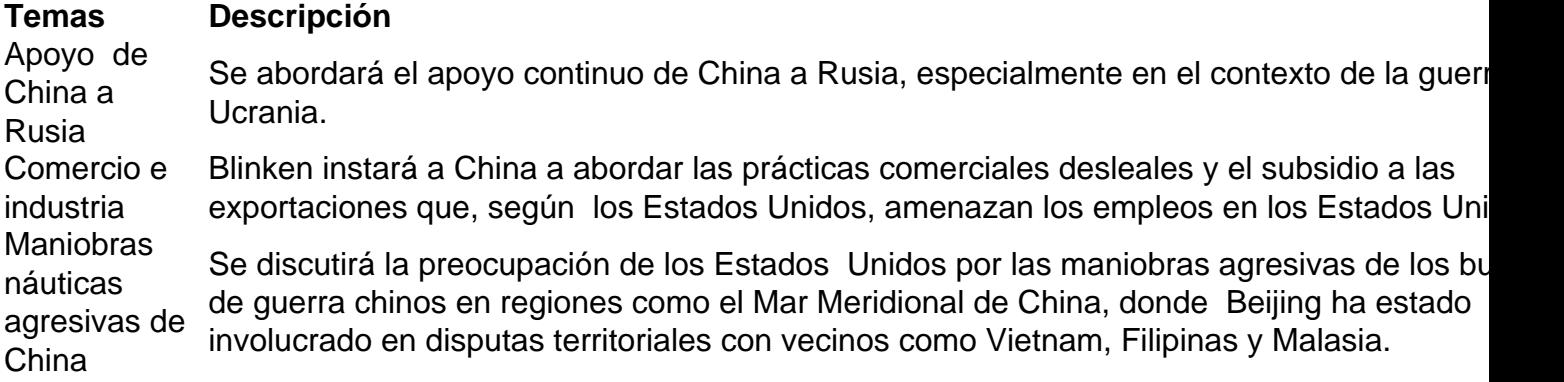

# **2. pixbet com gratis : pixbet com grátis**

pixbet com gratis : + Retirar dinheiro da Supabets:bet365 para iniciantes

Bem-vindo ao Bet365, **pixbet com gratis** casa para as melhores apostas esportivas e muito mais. Junte-se a nós e comece a ganhar hoje mesmo!

O Bet365 é a maior casa de apostas online do mundo, oferecendo uma ampla gama de mercados de apostas em **pixbet com gratis** todos os principais esportes. Também oferecemos uma variedade de outros produtos de jogos, incluindo cassino, pôquer e bingo. pergunta: Quais são as vantagens de apostar no Bet365?

resposta: Existem muitas vantagens em **pixbet com gratis** apostar no Bet365, incluindo:- Ampla

gama de mercados de apostas- Probabilidades competitivas- Bônus e promoções regulares-Suporte ao cliente 24 horas por dia, 7 dias por semana

Agora o aplicativo Pixbet em **pixbet com gratis** seu celular e precisa **pixbet com gratis** aposta na casa.

# **3. pixbet com gratis : pixbet com login**

Como entrar na conta do Pixbet?

Você está procurando uma maneira de fazer login na **pixbet com gratis** conta Pixbet? Não procure mais! Neste artigo, vamos guiá-lo através das etapas para logar com sucesso em **pixbet com gratis** seu piximbete.

Passo 1: Ir para o site da Pixbet

O primeiro passo para fazer login na **pixbet com gratis** conta Pixbet é ir ao site da pixibete. Basta abrir um navegador web e navegar até [obet bet7k,](/article/bet--bet-7k-2024-07-28-id-8437.html)

Passo 2: Clique no botão "Entrar" Botão

Uma vez que você estiver no site da Pixbet, clique em **pixbet com gratis** "Login" botão localizado na parte superior direita do canto. Isso irá levá-lo para a página de login! Passo 3: Digite seu e-mail ou senha.

Na página de login, você precisará digitar seu endereço e senha. Certifique-se que insere o Email associado à **pixbet com gratis** conta Pixbet ou Digete a palavra passe associada com ela na tela do site da empresa no qual está conectado ao computador (por exemplo: "Acessar"). Depois disso clique em **pixbet com gratis** "Log in".

Passo 4: Verifique seu e-mail.

Se você inseriu o endereço de e-mail correto, receberá um é enviado da Pixbet com uma ligação para verificar **pixbet com gratis** conta. Clique no link abaixo (link)para confirmar a Conta do Conente ou entre na Sua própria PIXBET

Passo 5: Entre na **pixbet com gratis** conta Pixbet.

Depois de verificar **pixbet com gratis** conta, você poderá fazer login na Conta Pixbet. Você será redirecionado para o painel da empresa onde pode acessar todos os recursos e serviços oferecidos pela companhia:

Conclusão

É isso! Com estes passos simples, agora você deve ser capaz de fazer login na **pixbet com gratis** conta Pixbet. Lembre-se sempre manter seu endereço e senha seguro por Email ou mensagem segura sem nunca compartilhálos a ninguém? Apostas felizes!!

### **Informações do documento:**

Autor: symphonyinn.com

Assunto: pixbet com gratis

Palavras-chave: **pixbet com gratis + Retirar dinheiro da Supabets:bet365 para iniciantes** Data de lançamento de: 2024-07-28

#### **Referências Bibliográficas:**

- 1. [estrela bet ganhe 5 reais](/br/estrela-bet-ganhe-5-reais-2024-07-28-id-25739.pdf)
- 2. <u>[slots crush vegas casino](/br/slots-crush-vegas-casino-2024-07-28-id-45384.pdf)</u>
- 3. <u>[plunderland slot](/plunderland-slot-2024-07-28-id-39084.htm)</u>
- 4. [casinos com bónus em dinheiro gratuitos](https://www.dimen.com.br/aid-portal/html/cas-inos-com-b�nus-em-dinheiro-gratuitos-2024-07-28-id-18567.htm)